#### **ADMINISTRATIVE NOTES FOR THE EGM**

### **ADMINISTRATIVE NOTES FOR THE EGM:**

**Day, Date and Time** : **Thursday, 12 August 2021 at 10:00 a.m.**

## **Meeting Venue and Platform : TIIH Online website at https://tiih.online https://tiih.com.my (Domain registration number with MYNIC: D1A282781) provided by Tricor Investor & Issuing House Services Sdn Bhd in Malaysia**

### **PRECAUTIONARY MEASURES AGAINST THE CORONAVIRUS DISEASE ("COVID-19")**

- In line with the Government's directive and Guidance Note on the Conduct of General Meetings for Listed Issuers issued by the Securities Commission Malaysia on 18 April 2020, including any amendment (**"Guidance Note and FAQs**") that may be made from time to time to curb the spread of COVID-19, the EGM of LB Aluminium Berhad ("**LBALUM**" or "**Company**") will be conducted on a **fully virtual basis through live streaming and online remote voting** via Remote Participation and Voting ("**RPV**") facilities which are available on Tricor Investor & Issuing House Services Sdn Bhd's ("**Tricor**" or "**TIIH**") **TIIH Online** website at https://tiih.online or https://tiih.com.my (Domain registration number with MYNIC: D1A282781).
- The meeting platform of the EGM is strictly for the purpose of compliance with Section 327(2) of the Companies Act 2016 and the Guidance Note and FAQs which was revised on 16 July 2021. With the virtual meeting facilities, you may exercise your right as a member of the Company to attend, speak (including posing questions to the Board of Directors ("**Board**") and/or Management of the Company via real time submission of typed texts) and vote (collectively, "**participate**") remotely at the EGM. Alternatively, you may also appoint the Chairman of the meeting as your proxy to attend and vote on your behalf at the EGM.

## **REMOTE PARTICIPATION AND VOTING FACILITIES**

- The RPV facilities are available on Tricor's **TIIH Online** website at https://tiih.online.
- Members are to participate remotely at the EGM using RPV facilities provided by Tricor.
- Kindly refer to Procedures for RPV as set out below for the requirements and procedures.
- Please note that only members whose names appear on the Record of Depositors as at 5 August 2021 shall be entitled to participate or appoint proxies to participate on his/her behalf at the EGM.

## **PROCEDURES TO REMOTE PARTICIPATION AND VOTING VIA RPV FACILITIES**

 Please read and follow the procedures below to engage in remote participation through live streaming and online remote voting at the EGM using the RPV facilities:

## **Before the EGM Day**

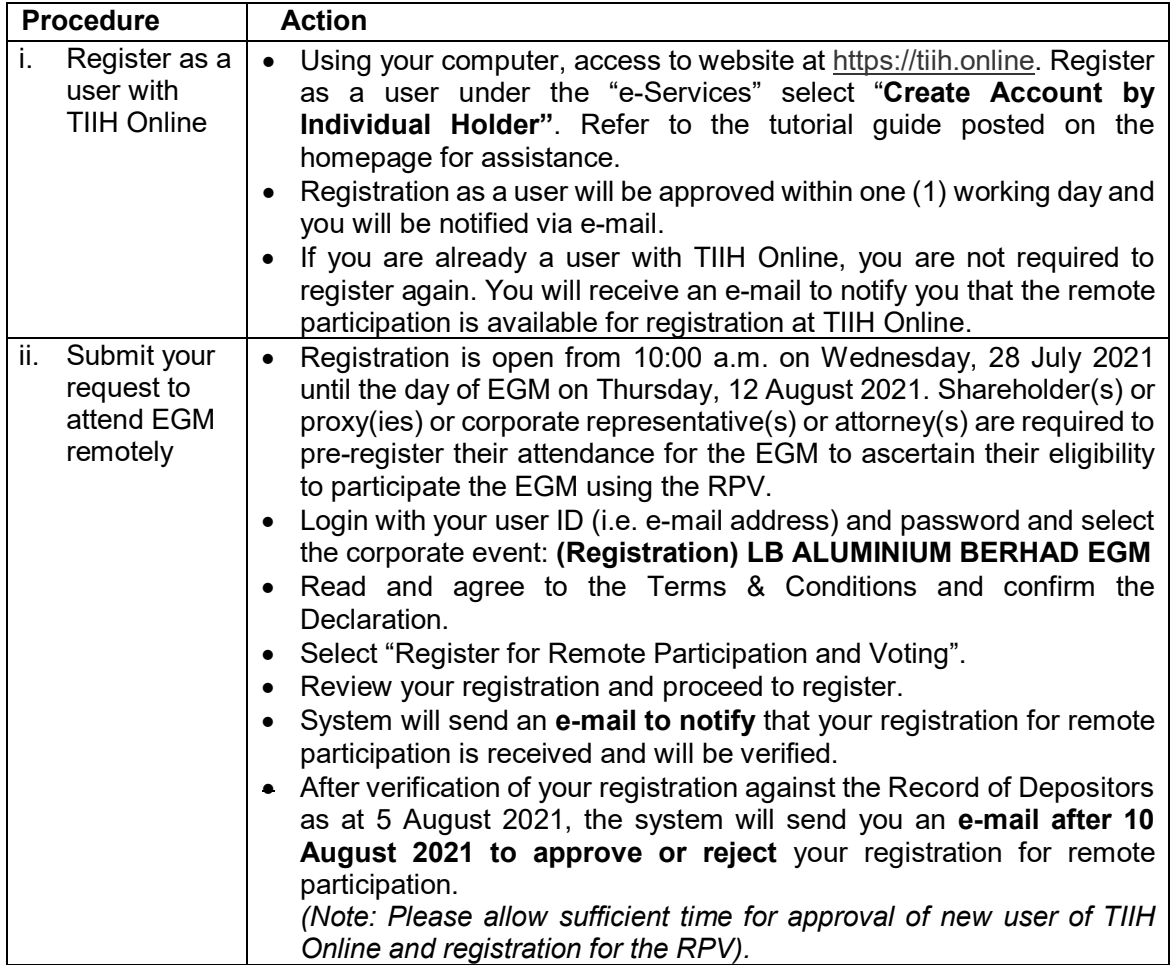

### **On the EGM Day**

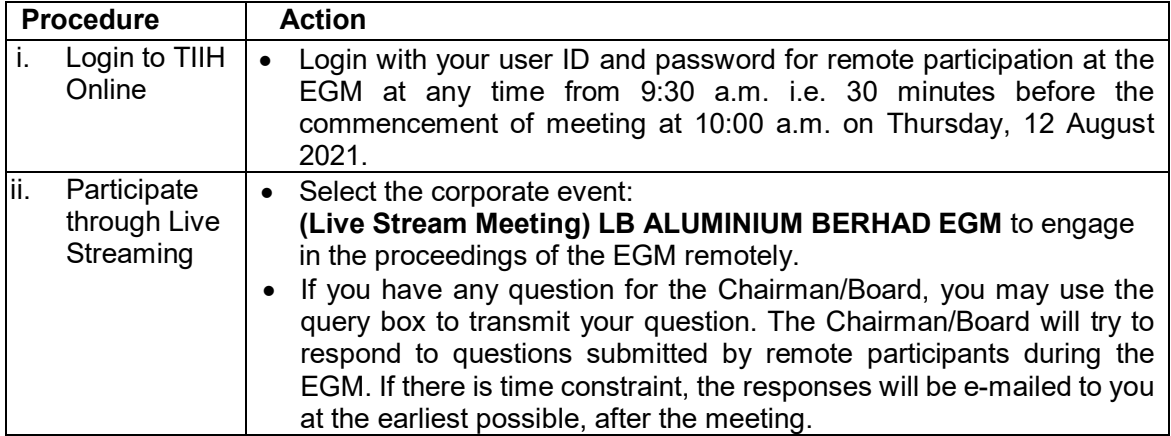

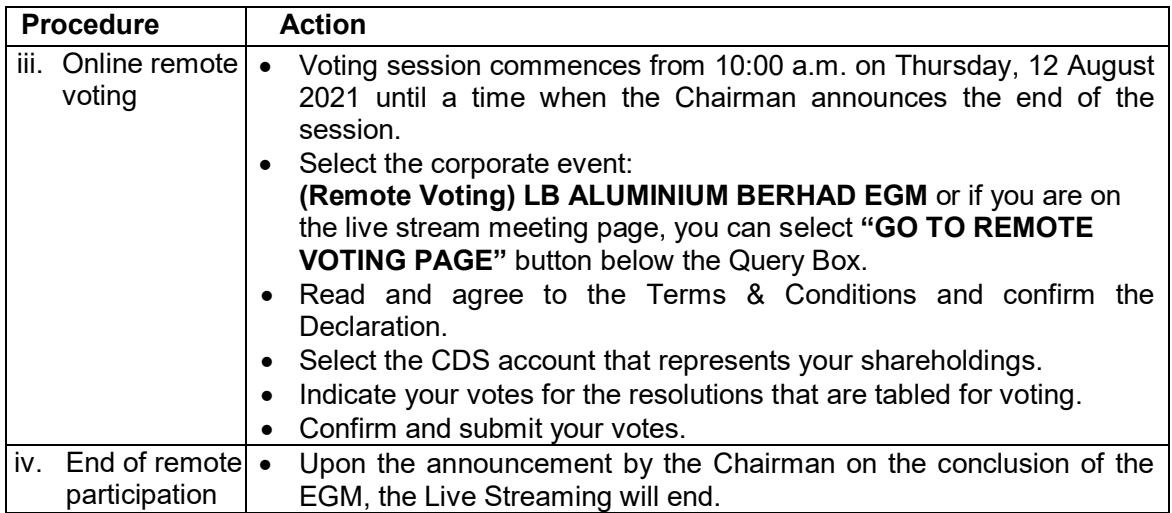

#### **Note to users of the RPV facilities:**

- (i) Should your registration for RPV be approved, we will make available to you the rights to join the live stream meeting and to vote remotely. Your login to TIIH Online on the day of meeting will indicate your presence at the virtual meeting.
- (ii) The quality of your connection to the live broadcast is dependent on the bandwidth and stability of the internet at your location and the device you use.
- (iii) In the event you encounter any issues with logging-in, connection to the live stream meeting or online voting on the meeting day, kindly call Tricor Help Line at 011- 40805616 / 011-40803168 / 011-40803169 / 011-40803170 for assistance or e-mail to tiih.online@my.tricorglobal.com for assistance.

### **Entitlement to Participate and Appointment of Proxy**

- Only members whose names appear on the Record of Depositors as at 5 August 2021 shall be eligible to participate at the EGM or appoint a proxy(ies) and/or the Chairman of the Meeting to attend and vote on his/her behalf.
- In view that the EGM will be conducted on a fully virtual basis, a member can appoint the Chairman of the Meeting as his/her proxy and indicate the voting instruction in the Proxy Form.
- If you wish to participate in the EGM yourself, please do not submit any Proxy Form for the EGM. You will not be allowed to participate in the EGM together with a proxy appointed by you.
- Accordingly, proxy forms and/or documents relating to the appointment of proxy/corporate representative/attorney for the EGM whether in hard copy or by electronic means shall be deposited or submitted in the following manner not later than **Tuesday, 10 August 2021** at **10:00 a.m.,** being not less than forty-eight (48) hours before the time appointed for holding the EGM or adjourned general meeting at which the person named in the appointment proposes to vote:
	- (i) In hard copy form

By hand or post to the office of Tricor Investor & Issuing House Services Sdn Bhd at Unit 32-01, Level 32, Tower A, Vertical Business Suite, Avenue 3, Bangsar South, No. 8, Jalan Kerinchi, 59200 Kuala Lumpur or its Customer Service Centre at Unit G-3, Ground Floor, Vertical Podium, Avenue 3, Bangsar South, No. 8, Jalan Kerinchi, 59200 Kuala Lumpur ("**Tricor's Office**");

#### **ADMINISTRATIVE NOTES FOR THE EGM (CONT'D) ADMINISTRATIVE NOTES FOR THE EGM (CONT'D)**

 $\mathcal{L}(\mathcal{L})$  by electronic means via factor  $\mathcal{L}(\mathcal{L})$ (ii) By electronic means via facsimile

> received via facsimile at 03-2783 9222. In the case of an appointment made by facsimile transmission, this proxy form must be

 $\mathcal{L}(\mathcal{L})$  by electronic means via email  $\mathcal{L}(\mathcal{L})$ (iii) By electronic means via email

> received via email at is.enquiry@my.tricorglobal.com. received via email at is.enquiry@my.tricorglobal.com. In the case of an appointment made via email transmission, this proxy form must be

proxy form to Tricor's Office before or on the day of meeting for verification purpose. proxy form to Tricor's Office before or on the day of meeting for verification purpose. For options (ii) and (iii), the Company may request any member to deposit original executed

(iv)  $B_y$  electronic form via TIIH  $\alpha$ (iv) By electronic form via TIIH Online

> and the steps to submit are summarised below:  $\sim$ and the steps to submit are summarised below: All members can have the option to submit proxy forms electronically via TIIH Online

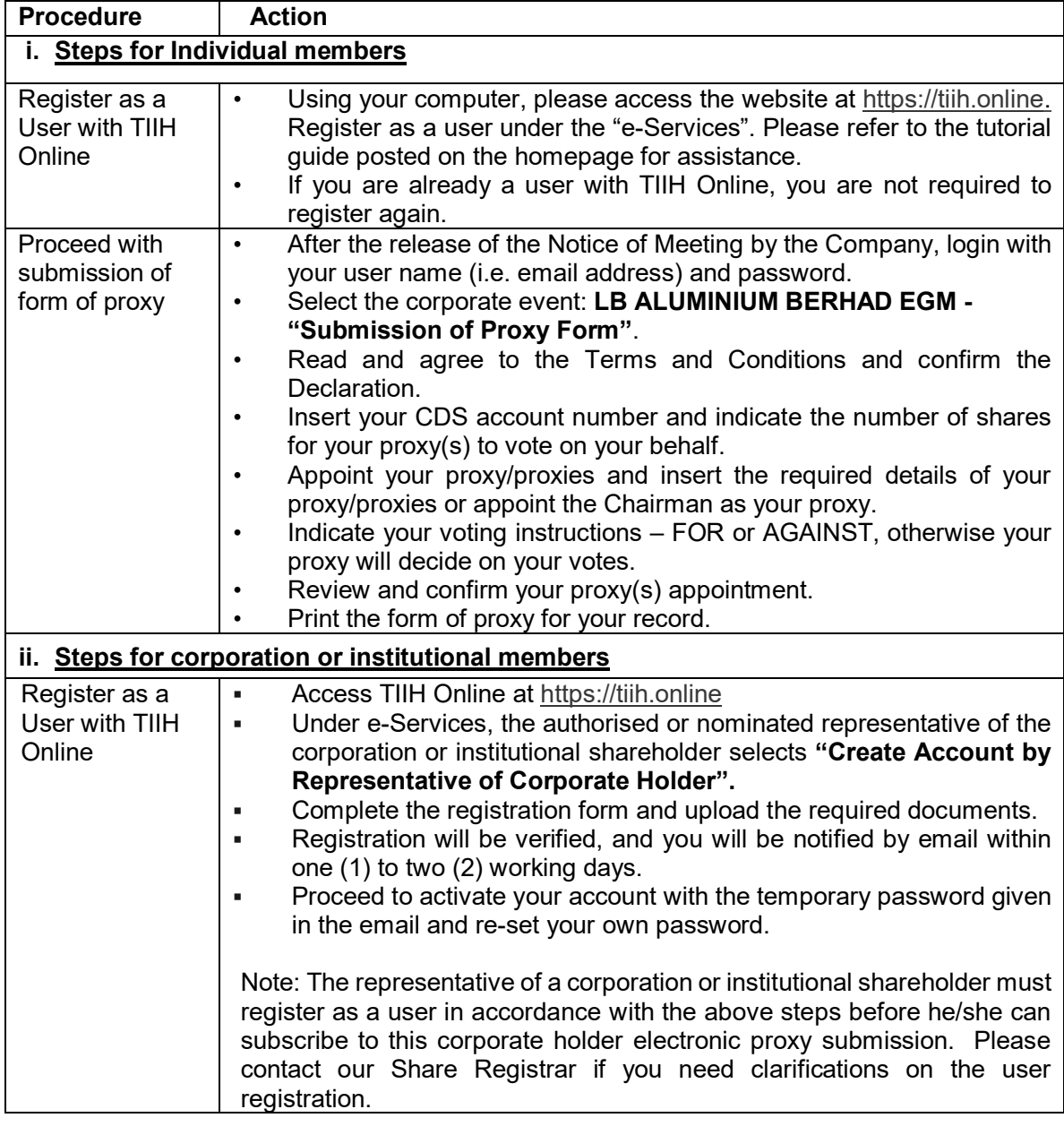

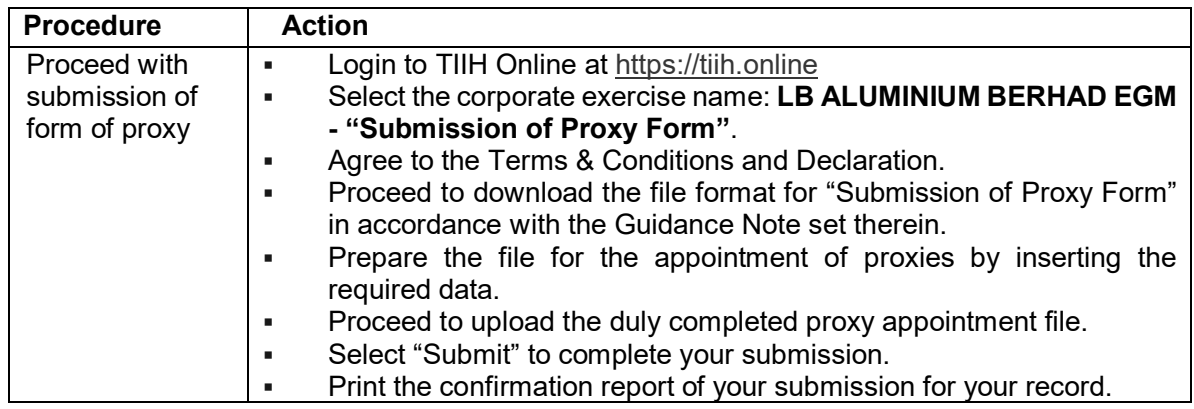

▪ **A member who has appointed a proxy or attorney or corporate representative to participate at the EGM via RPV facilities must request his/her proxy to register himself/herself for RPV at the TIIH Online website at https://tiih.online.**

## **POLL VOTING**

- The voting at the EGM will be conducted by poll in accordance with Paragraph 8.29A of the Main Market Listing Requirements of Bursa Malaysia Securities Berhad. The Company has appointed Tricor as Poll Administrator to conduct the poll by way of electronic voting (e-voting).
- Members/proxies/corporate representatives/attorneys can proceed to vote on the resolution at any time from 10:00 a.m. on Thursday, 12 August 2021 but before the end of the voting session which will be announced by the Chairman of the meeting. Kindly refer to "Procedures to Remote Participation and Voting via RPV Facilities" provided above for guidance on how to vote remotely via TIIH Online.
- Upon completion of the voting session for the EGM, the Scrutineers will verify the poll results followed by the Chairman's declaration whether the resolution is duly passed.

### **PRE-MEETING SUBMISSION OF QUESTIONS**

 The Board recognises that the EGM is a valuable opportunity for the Board to engage with members. In order to enhance the efficiency of the proceedings of the EGM, members may in advance, before the EGM, submit questions to the Board of Directors via Tricor's TIIH Online website at https://tiih.online, by selecting "e-Services" to login, post your questions and submit it electronically no later than 10:00 a.m. on Tuesday, 10 August 2021. The Board of Directors will endeavor to address the questions received at the EGM.

### **RECORDING OR PHOTOGRAPHY**

Unauthorised recording and photography are strictly prohibited at the EGM.

## **NO DOOR GIFTS/FOOD VOUCHERS**

▪ There will be no distribution of door gifts or food vouchers for participating the EGM.

#### **COMMUNICATION GUIDANCE**

Members are advised to check the Company's website at https://www.lbalum.com/agm/extraordinary-general-meeting-2021 and announcements released to Bursa Malaysia Securities Berhad from time to time for any changes to the administration of the EGM that may be necessitated by changes to the directives, safety and precautionary requirements and guidelines prescribed by the Government of Malaysia, the Ministry of Health, the Malaysian National Security Council, Securities Commission Malaysia and/or other relevant authorities.

### **ENQUIRIES**

 If you need any assistance, kindly contact the following persons during office hours on Mondays to Fridays from 9:00 a.m. to 5:30 p.m. (except on public holidays):

**Tricor Investor & Issuing House Services Sdn. Bhd.** General Line : +603-2783 9299 Fax Number : +603-2783 9222 Email : is.enquiry@my.tricorglobal.com Contact persons : Mohammad Amirul Iskandar : +603-2783 9263 / email : Mohammad.Amirul@my.tricorglobal.com Mohamad Khairudin Bin. Tajudin : +603-2783 7973 / email : Mohamad.Khairudin@my.tricorglobal.com